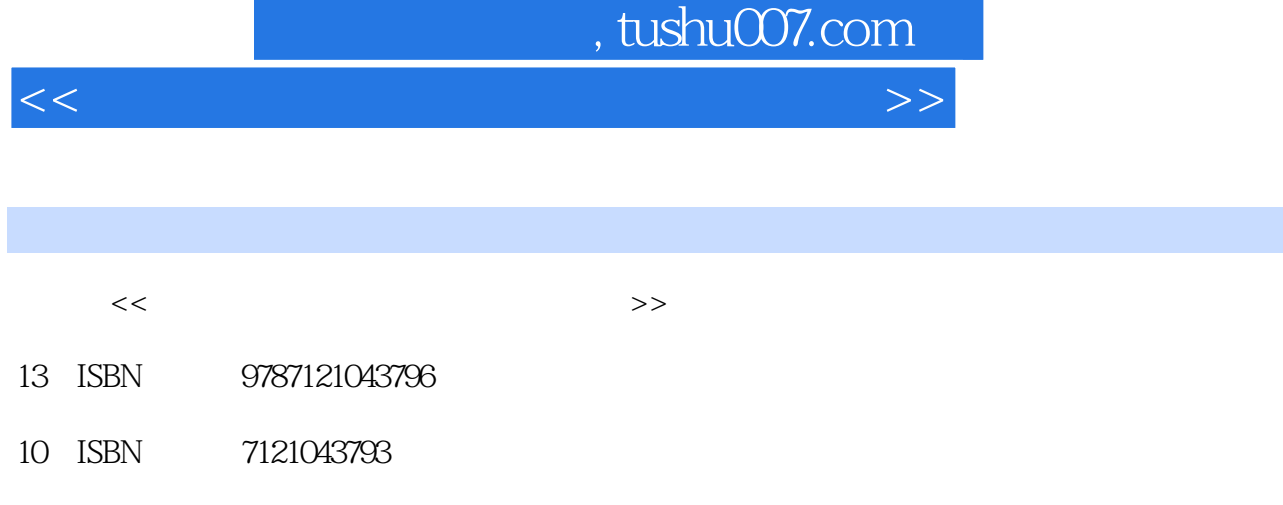

出版时间:2007-6

页数:159

PDF

更多资源请访问:http://www.tushu007.com

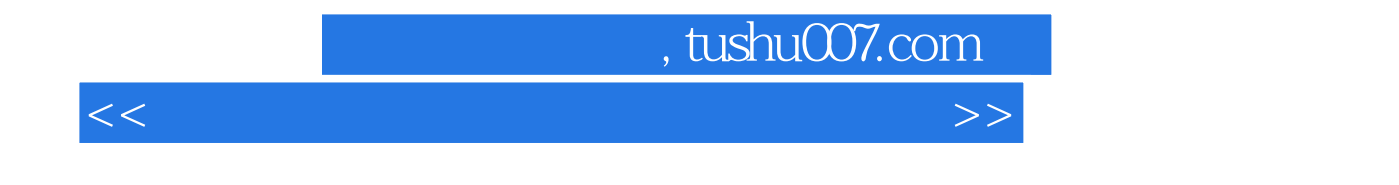

OLAP(The SQL Server 2000 Analysis Services)

## , tushu007.com

<<多维数据分析原理与应用实验教程>>

 $1.1$   $1.2$   $1.21$   $1.22$  $1.23$ 1.3 1.31 1.31 1.32 SQL ServeI 2000 1.33<br>2 Analysis Services 21 21.1 21.1  $1.4$   $1.41$   $1.42$   $1.43$ 结第2章 源数据分析与Analysis Services配置 2.1 实验预备知识 2.1.1 数据库及数据库管理系统  $21.2$   $21.3$   $4$  Analysis Services''  $22$  $23$   $24$   $241$   $242$  $243$  Analysis Servers  $244$   $245$   $25$  $31$   $31$   $31.1$   $31.2$  $32$   $33$   $34$   $341$   $342$  $343$   $344$  $346$   $35$   $4$  $41.1$   $41.2$   $41.3$   $41.4$  $4.2$   $4.3$   $4.4$   $4.4$   $4.4$   $4.4$  $443$   $444$   $45$  5 e MDX 7 OLAP Web 8 A MDX B "
CAB" C

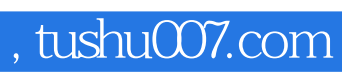

<<多维数据分析原理与应用实验教程>>

本站所提供下载的PDF图书仅提供预览和简介,请支持正版图书。

更多资源请访问:http://www.tushu007.com